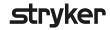

## **Suggestions for performance evaluation**

with the LIFEPAK® 15 Monitor/Defibrillator

• Observes capnography waveform and value (Optional).

## **Noninvasive pacing**

| Name:                                                                                                    |          |            | Unit:    |  |  |
|----------------------------------------------------------------------------------------------------|----------|------------|----------|--|--|
| Reviewer:                                                                                                    | _Date:   |            |          |  |  |
| This Performance Evaluation is an assessment of a trained user's ability to perform Noninvasive Pacing with the LIFEPAK 1 monitor/defibrillator. This is a limited evaluation and does not cover all information and skills required to operate the device safely and effectively. This evaluation is based on default settings and is designed to be completed after viewing the LIFEPAK 15 monitor/defibrillator Inservice DVD or observing an equipment demonstration given by a qualified instructor. For complete information, review the LIFEPAK 15 monitor/defibrillator Operating Instructions. References to buttons are in <b>bold</b> and screen display messages ar indicated in <i>italics</i> . Performance Evaluation requires a patient simulator with pacing simulation. |          |            |          |  |  |
| Performance evaluation                                                                                                    | Complete | Incomplete | Comments |  |  |
| 1. Explains procedure to patient and considers sedation.                                                                                                    | _        | •          |          |  |  |
| 2. Presses ON.                                                                                                    |          |            |          |  |  |
| 3. Applies ECG electrodes and connects to ECG cable, ensuring there will be adequate space between the ECG electrodes and the therapy electrodes.                                                                                                    |          |            |          |  |  |
| 4. Selects ECG lead (I, II or III) with greatest ORS complex amplitude.                                                                                                    |          |            |          |  |  |
| <ul> <li>5. Prepares patient's skin for therapy electrode placement:</li> <li>Bares patient's chest.</li> <li>Removes excessive chest hair.</li> <li>Wipes chest clean and dry.</li> <li>Briskly wipes the skin with a towel or gauze.</li> <li>Ensures that alcohol, benzoin and antiperspirant is not used on electrode sites.</li> </ul>                                                                                                    |          |            |          |  |  |
| <ul> <li>6. Applies therapy electrodes according to diagram:</li> <li>Describes or demonstrates anterior-posterior placement.</li> <li>Describes or demonstrates anterior-lateral placement.</li> </ul>                                                                                                    |          |            |          |  |  |
| 7. Connects therapy electrodes to therapy cable.                                                                                                    |          |            |          |  |  |
| 8. Presses PACER.                                                                                                    |          |            |          |  |  |
| 9. Observes for ECG rhythm and confirms sense marker (▼) on each QRS.                                                                                                    |          |            |          |  |  |
| 10.Adjusts ECG size for optimal ORS sensing or selects a different lead.                                                                                                    |          |            |          |  |  |
| 11. Presses <b>RATE</b> or rotates <b>SPEED DIAL</b> to select pacing rate.                                                                                                    |          |            |          |  |  |
| 12.Presses <b>CURRENT</b> or rotates <b>SPEED DIAL</b> to increase current until electrical capture is noted. Notes positive pace marker on ECG for each delivered pacing stimulus.                                                                                                    |          |            |          |  |  |
| 13.Notes dashes () not heart rate are displayed and heart rate alarm is disabled.                                                                                                    |          |            |          |  |  |
| 14.Identifies mechanical capture:  • Palpates patient's pulse.  • Checks blood pressure.  • Observes pulse oximeter (pleth) waveform and value (Optional).                                                                                                    |          |            |          |  |  |

| Performance evaluation                                                                                   | Complete | Incomplete | Comments |
|----------------------------------------------------------------------------------------------------|----------|------------|----------|
| 15.Presses and holds <b>PAUSE</b> to determine patient's                                                 |          |            |          |
| underlying rhythm.                                                                                       |          |            |          |
| Note: Pacing rate decreases to 25% of set rate while pause button is pressed.                            |          |            |          |
| 16. Describes pacing behavior when active ECG leads                                                      |          |            |          |
| become disconnected during demand pacing:                                                                |          |            |          |
| <ul><li>Dashed line appears across screen.</li><li>Nondemand pacing message appears on screen.</li></ul> |          |            |          |
| 17. Discontinues pacing by:                                                                              |          |            |          |
| <ul> <li>Pressing PACER, or</li> </ul>                                                                   |          |            |          |
| • Reducing <b>CURRENT</b> to zero, or                                                                    |          |            |          |
| Pressing CHARGE to initiate defibrillation.                                                              |          |            |          |
|                                                                                                    |          |            |          |
| Evaluation and action plan                                                                               |          |            |          |
| 27 diadion did dollon plan                                                                               |          |            |          |
|                                                                                                    |          |            |          |
|                                                                                                    |          |            |          |
|                                                                                                    |          |            |          |
|                                                                                                    |          |            |          |
|                                                                                                    |          |            |          |
|                                                                                                    |          |            |          |
|                                                                                                    |          |            |          |
|                                                                                                    |          |            |          |
|                                                                                                    |          |            |          |
|                                                                                                    |          |            |          |
|                                                                                                    |          |            |          |
|                                                                                                    |          |            |          |
|                                                                                                    |          |            |          |
|                                                                                                    |          |            |          |
|                                                                                                    |          |            |          |
|                                                                                                    |          |            |          |
|                                                                                                    |          |            |          |
|                                                                                                    |          |            |          |
|                                                                                                    |          |            |          |
|                                                                                                    |          |            |          |
|                                                                                                    |          |            |          |
|                                                                                                    |          |            |          |
|                                                                                                    |          |            |          |
|                                                                                                    |          |            |          |
|                                                                                                    |          |            |          |
|                                                                                                    |          |            |          |
|                                                                                                    |          |            |          |
| Dhysio Control is now part of Structure                                                                  |          |            |          |
| Physio-Control is now part of Stryker.                                                                   |          |            |          |
|                                                                                                    |          |            |          |
| Physio-Control Headquarters 11811 Willows Road NE                                                        |          |            |          |
| Redmond, WA 98052<br>www.physio-control.com                                                              |          |            |          |

Customer Support
P. O. Box 97006
Redmond, WA 98073
Toll free 800 442 1142
Fax 800 426 8049